## Creating your Google Form

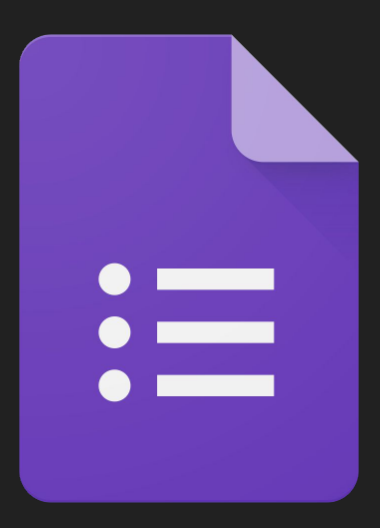

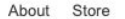

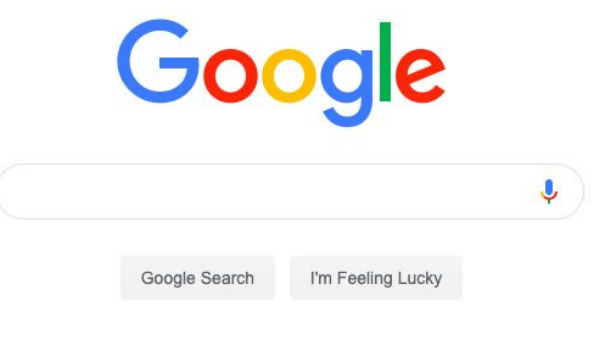

## Sign into your Google Suite Account

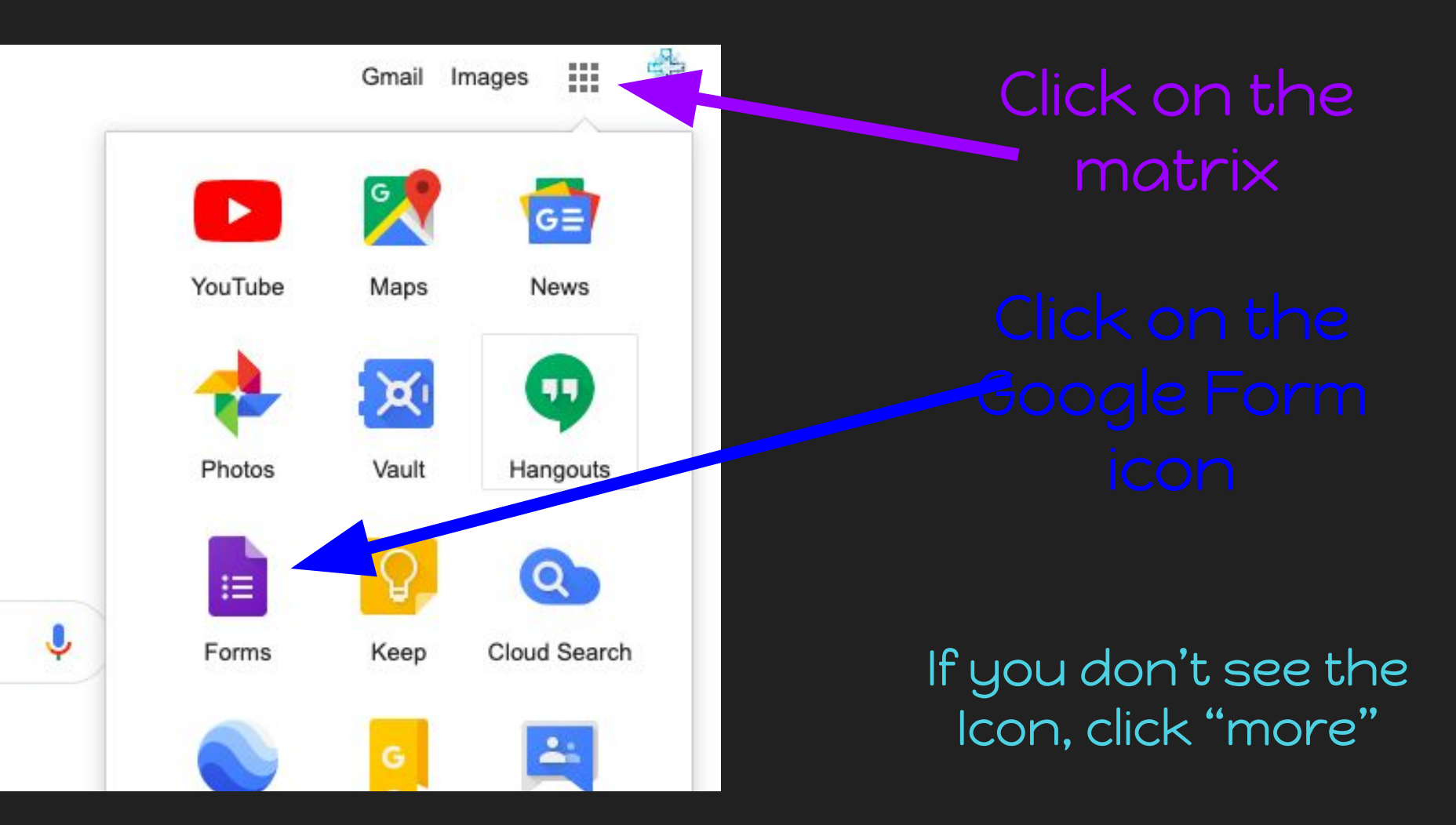

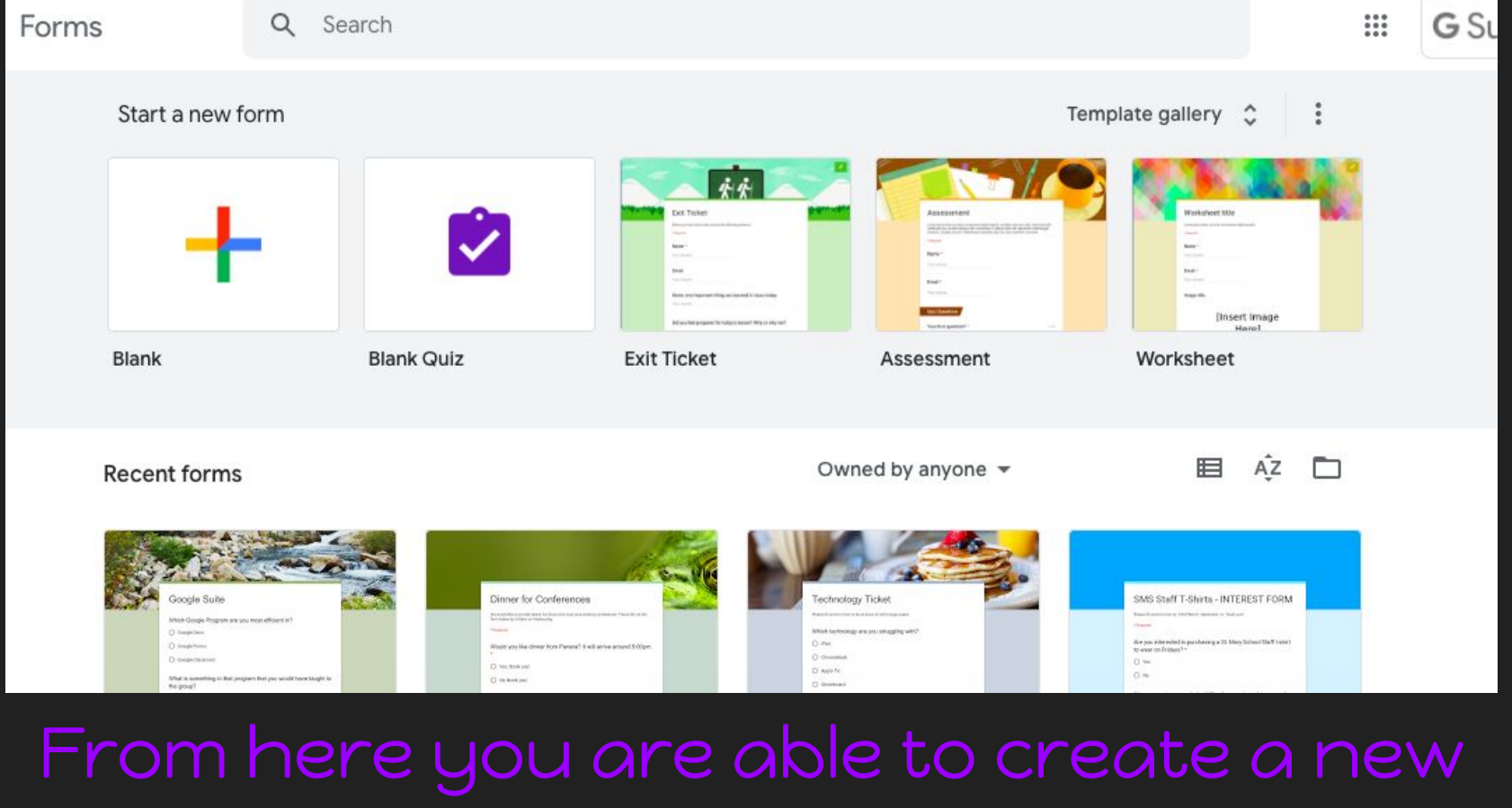

form or pick from template

## This is the basic form that opens when clicking to start a new form.

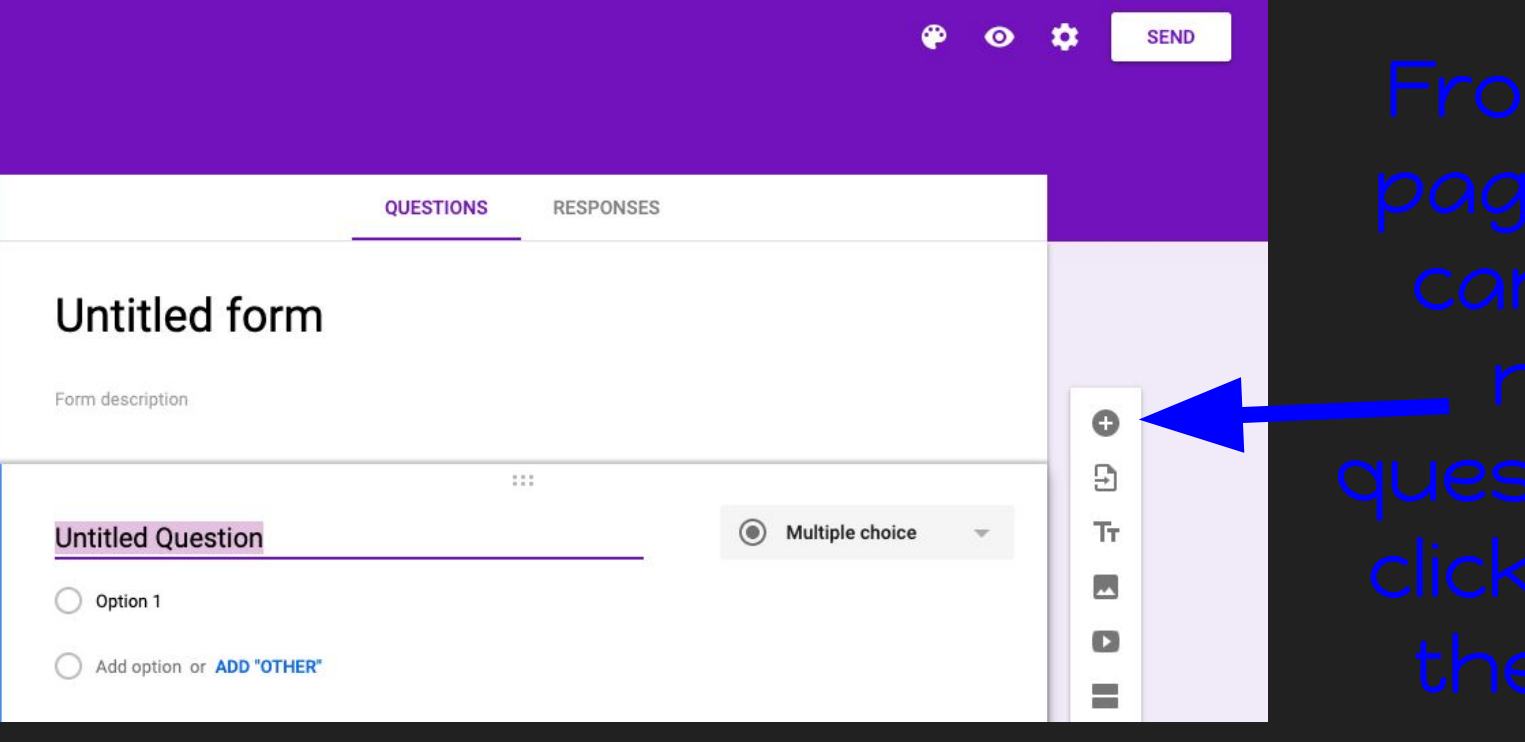

Try to add different types of questions. htitled form

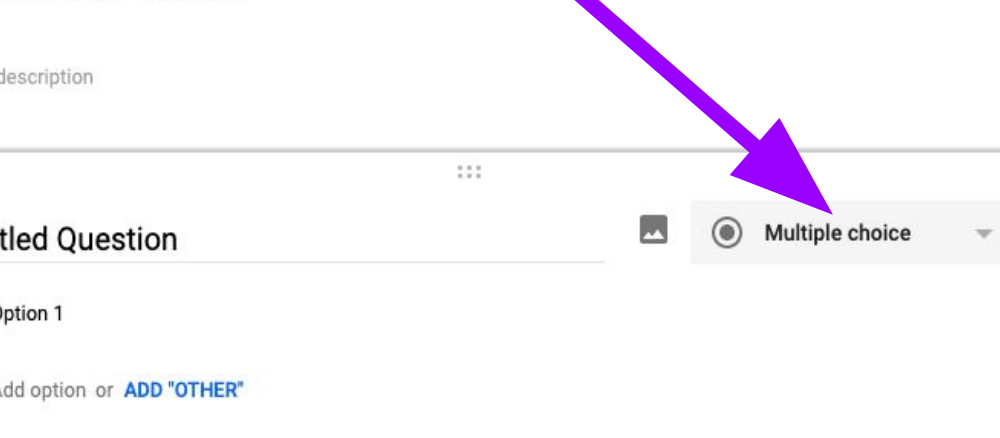